# **New CMI Moderation System FAQs**

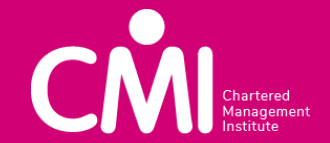

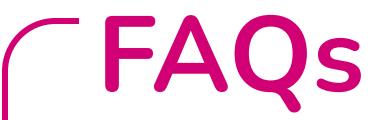

Please click on the links below to access the specific FAQ's:

- **→** [FAQs General](#page-2-0)
- → [FAQs Technical Specifications](#page-3-0)
- $\rightarrow$  [FAQs Login](#page-4-0)
- **→** [FAQs Claiming for Learners \(Moderation Requests\)](#page-5-0)
- → [FAQs Uploading Evidence](#page-9-0)
- **→** [FAQs Moderation](#page-10-0)
- → **FAQs** Reporting
- → [FAQs Help and Support](#page-16-0)

<span id="page-2-0"></span>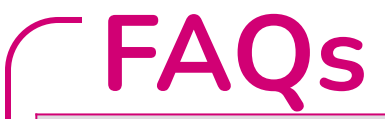

#### **General**

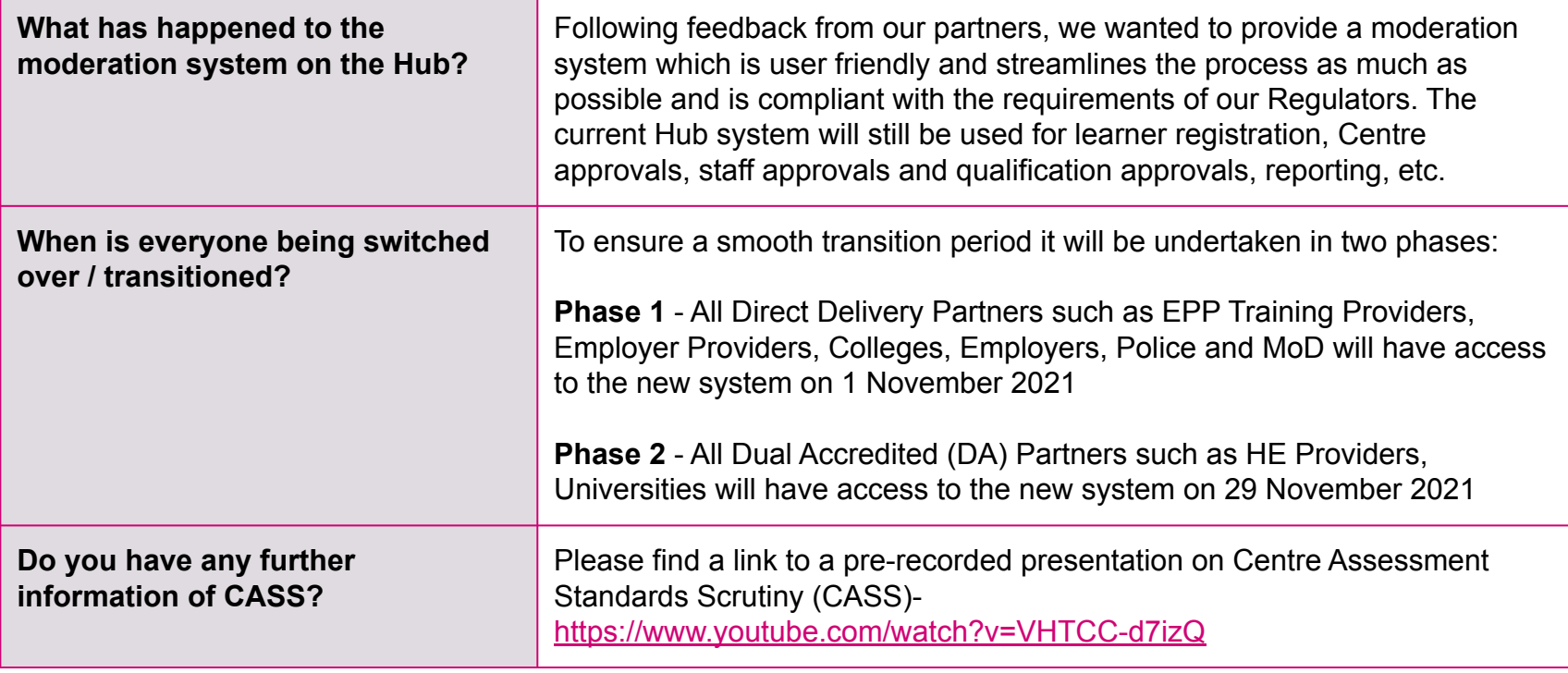

<span id="page-3-0"></span>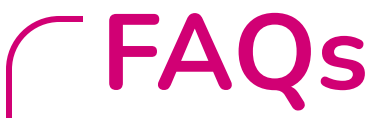

#### **Technical Specifications**

**Will my Centre be required to upgrade / update our operating systems and internet browsers to accommodate the changes to the Hub 2.0?** 

We recommend that you use one of the following modern browser's when accessing and logging into the site to use our services to ensure you have a good user experience.

- **Google Chrome**
- Apple Safari
- Microsoft Edge
- **Firefox**

<span id="page-4-0"></span>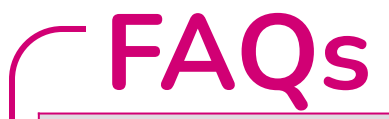

#### **Login**

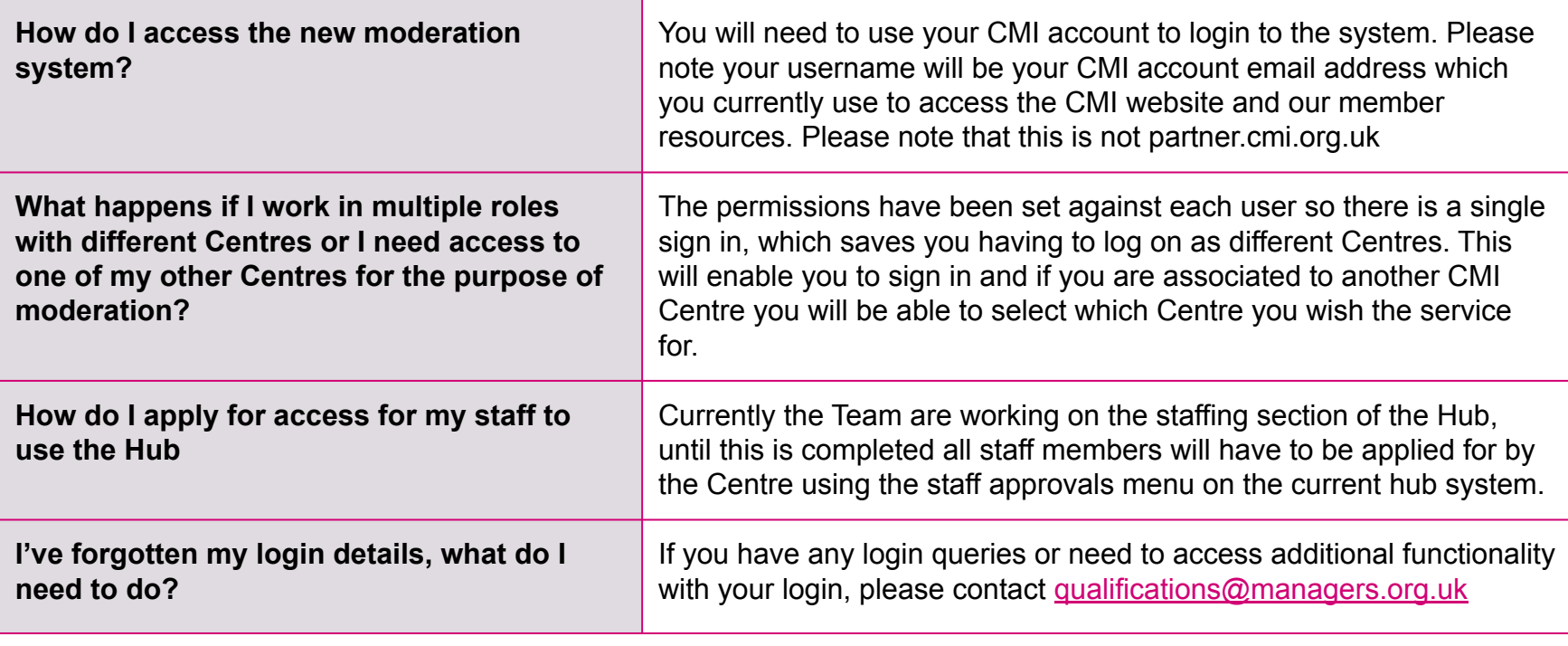

# <span id="page-5-0"></span>**FAQs**

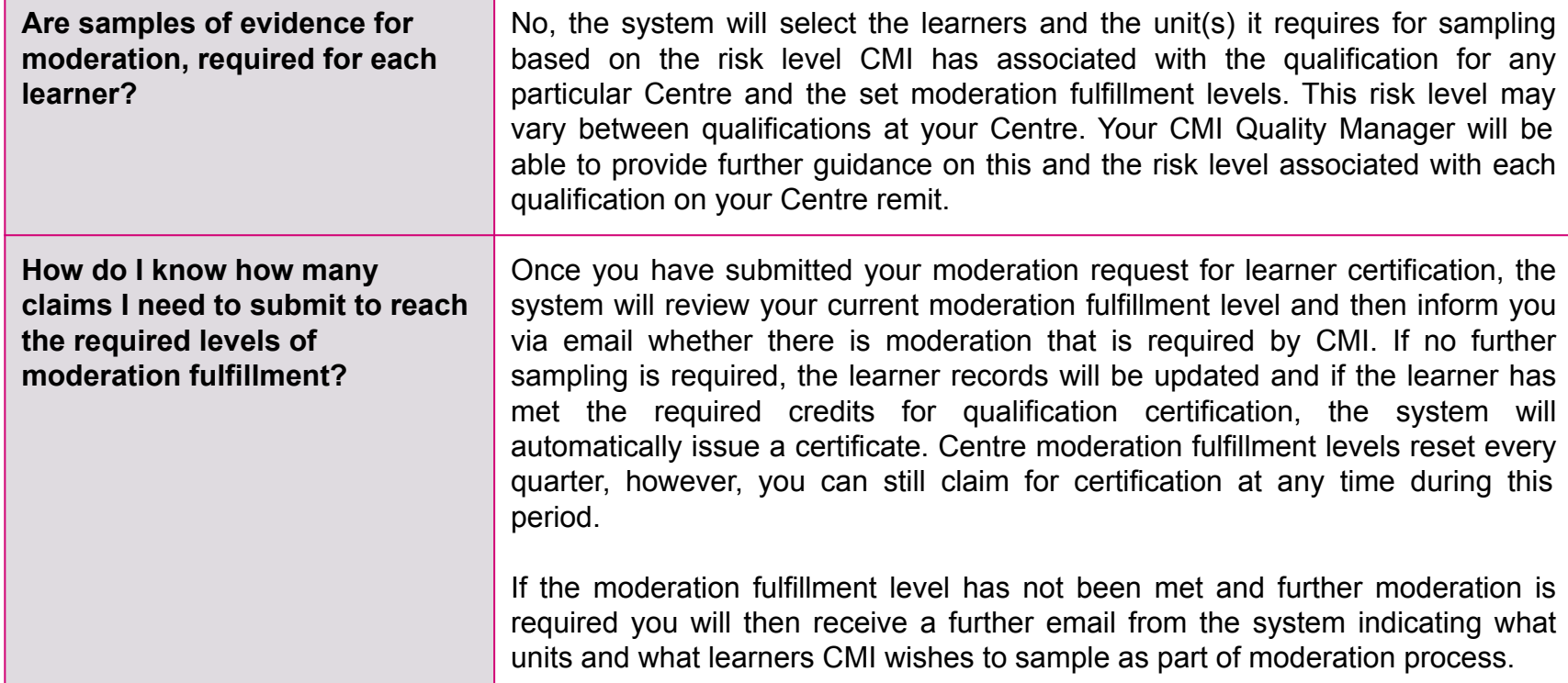

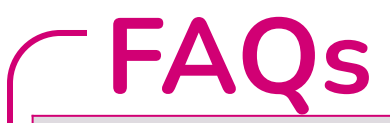

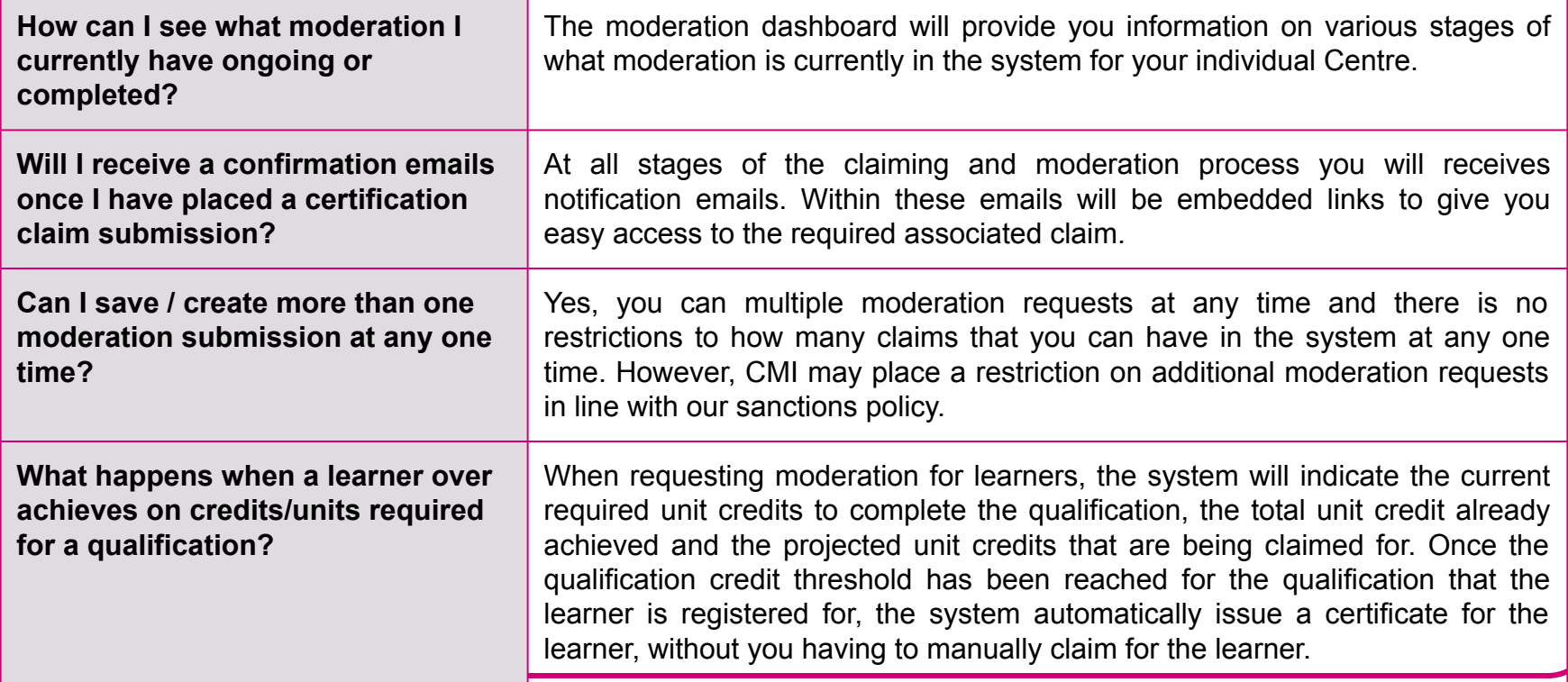

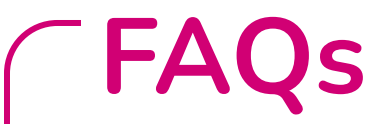

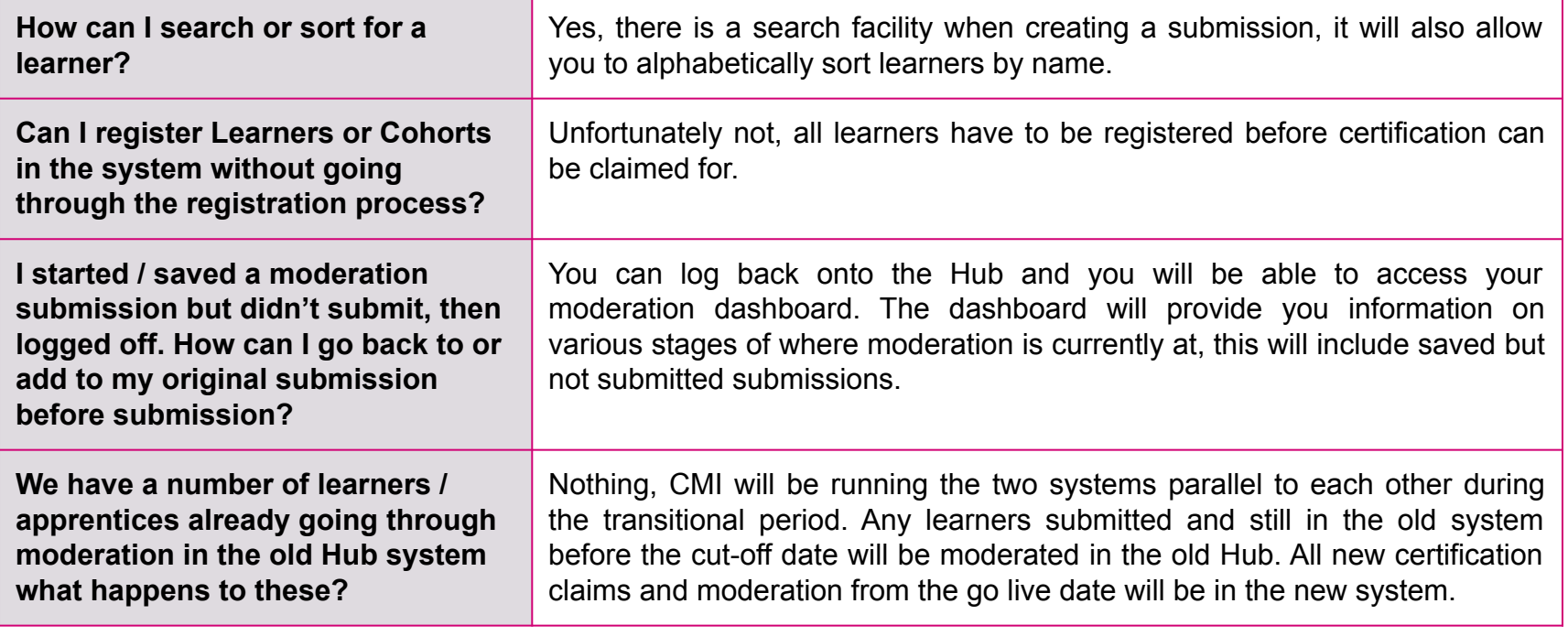

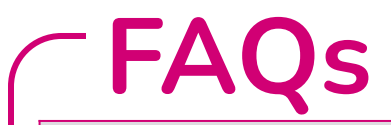

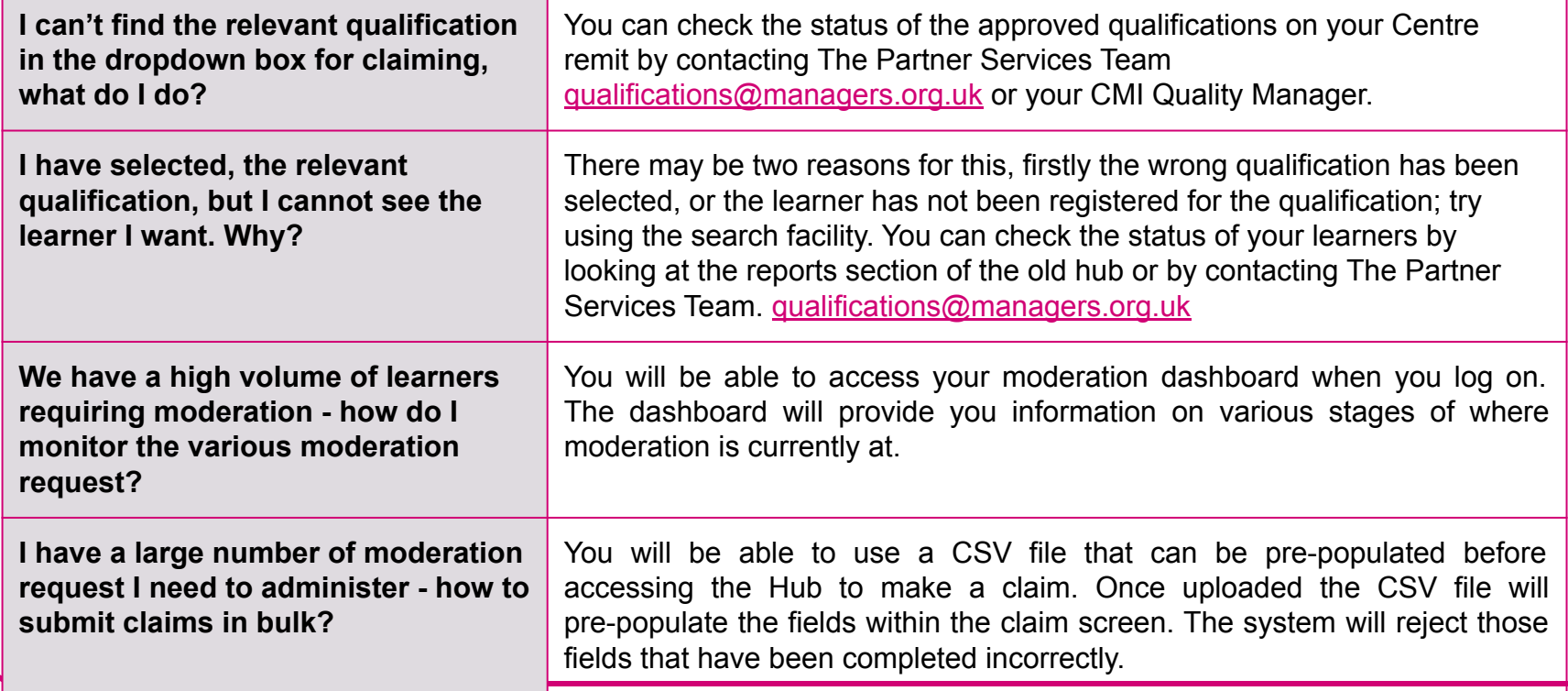

<span id="page-9-0"></span>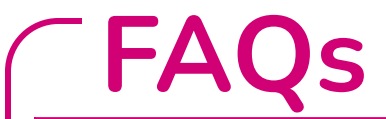

#### **Uploading Evidence**

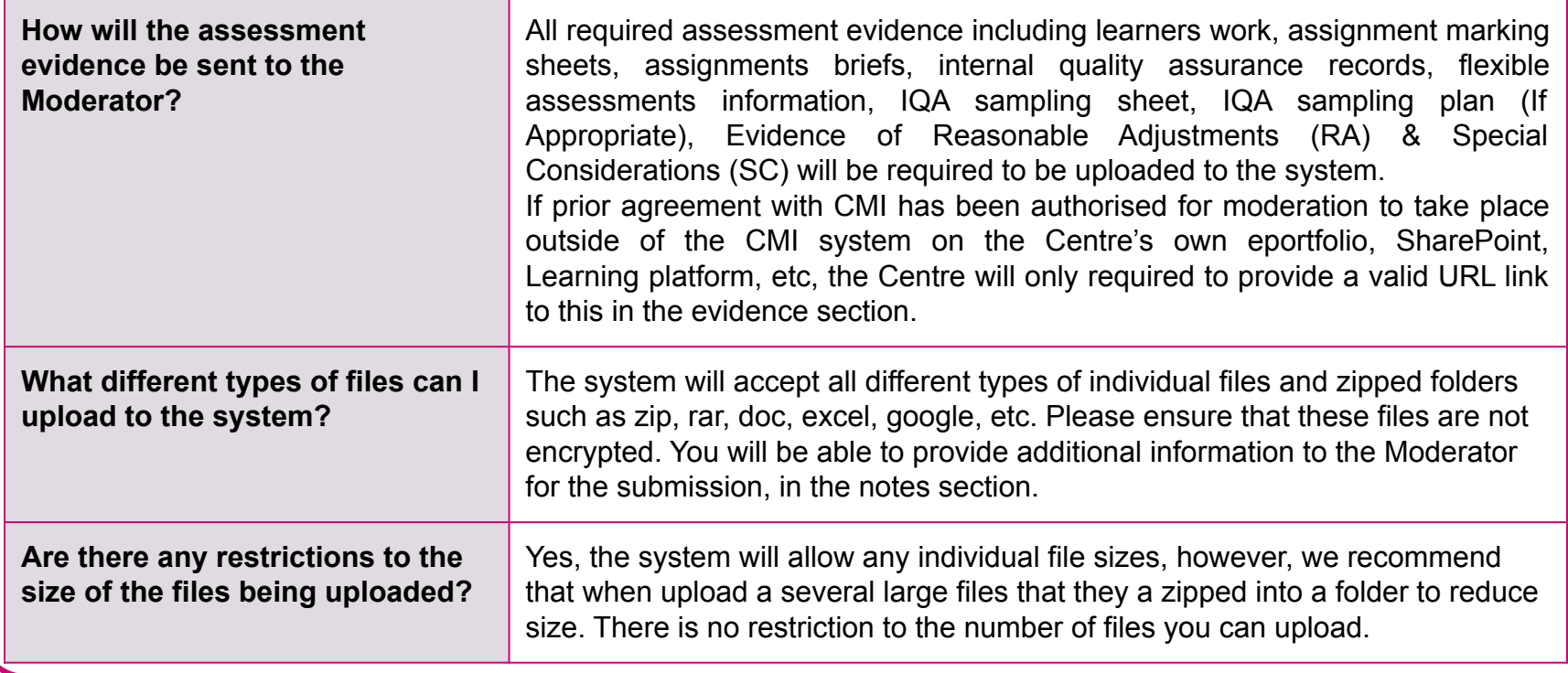

<span id="page-10-0"></span>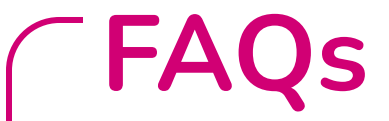

#### **Moderation**

**What happens if the Moderator suspects potential malpractice?** If the Moderator suspect potential malpractice then the moderation request will be automatically placed on hold to ascertain whether malpractice has occurred. All learners within the moderation request where potential malpractice has been found will be placed on hold.

The Centre will be restricted and unable to place any further certification claims until CMI can establish whether malpractice has occurred in this claim and any ongoing moderation requests currently in the system.

Your CMI Quality Manager will contact the Centre Programme Director and discuss the process for an investigation into the potential malpractice. The findings of the investigation will determine whether the learners within the moderation request can be certificated.

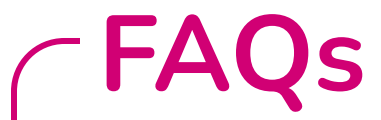

#### **Moderation Will the Moderator make contact directly with my Centre?**  No, all communication will be made through the Hub system, using the notes sections embedded within each moderation request. In some circumstances the Awarding Body Support Team or your CMI Quality Manager may directly contact you to speak about the certification claim or moderation process. **Will Moderators answer queries directly from Centres?**  No, all communication will be made through the system. However, in each part of the process there is a note sections, where the Centre or CMI can add notes to support the process. **How will I know if my moderation submission has been accepted or rejected?**  You will receive a notification email informing you of the outcome of the moderation process. Within this email will be an embedded link to the CMI moderation report. You will be able to access the report on the system and then download and export or print as required. The report and previous reports can also be found on your moderation dashboard under completed moderation. **I didn't submit the claim, how can I review the moderation report?** You will be able to access the report on the system and then download and export or print as required. The report and previous reports can also be found on your moderation dashboard under completed moderation.

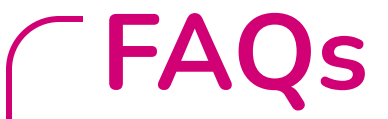

#### **Moderation What is the SLA / expected timeframe for moderation?** Once a Centre has uploaded the requested evidence, CMI will then undertake the moderation process; this in most cases will be completed within **21 working days** and then you will be informed of the moderation outcome. In some cases this time period may be extended, if this is the case you will be informed and a new timeframe issued. **What do I need to do if my moderation submission has been rejected?**  You will receive a notification email informing you of the outcome of the moderation process. Within this email will be an embedded link to the CMI moderation report. You will be able to access the report on the system and then download and export or print as required. Contained within the CMI moderation report will be any actions that are required to be completed by the Centre before the claim is re-submitted, there is no requirement at this point to create a new claim. You have upto 120 days to complete these actions, after that period the submission will get archived and a new claim will have to be submitted.

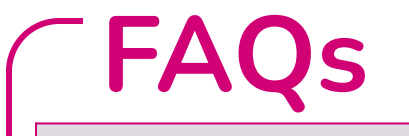

# **Moderation**

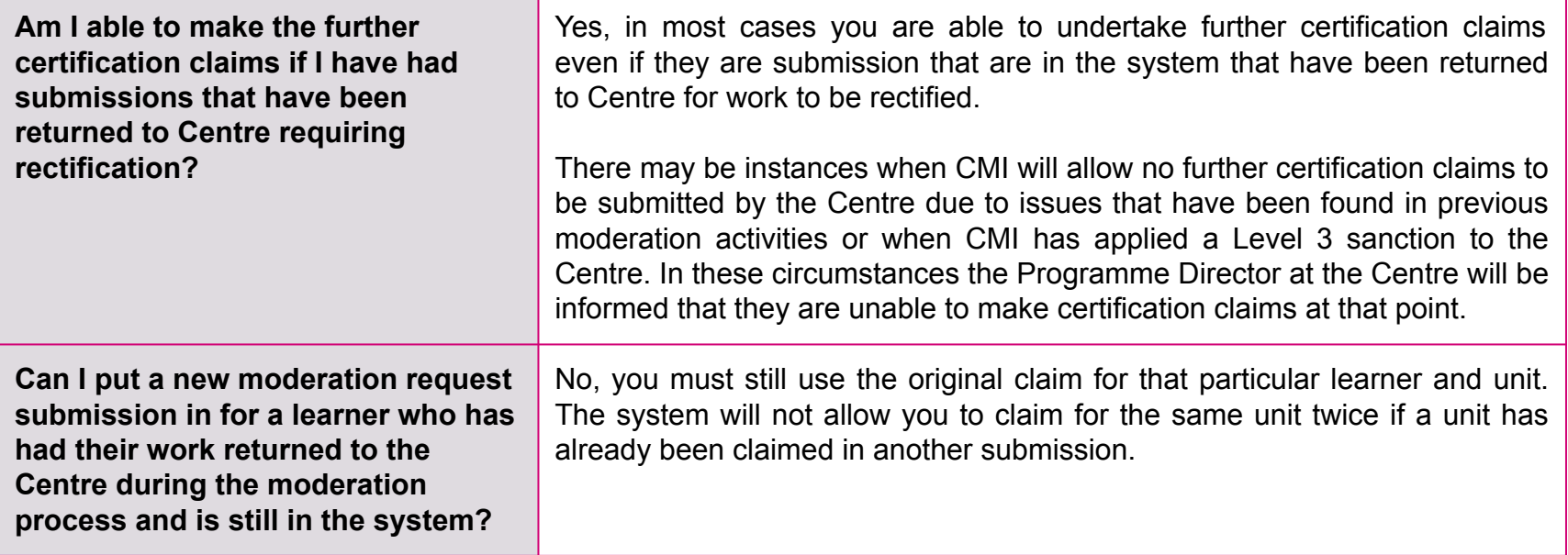

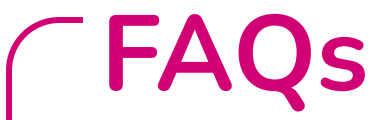

#### **Moderation**

**How comes the whole batch is passed on hold even if some of the learners have gone through moderation successfully?** 

The reason that the learners within this sample are placed on hold even though some of them may have passed, is that maybe issues contained within the wider batch and until this can be ascertained the batch is on hold for certification.

<span id="page-15-0"></span>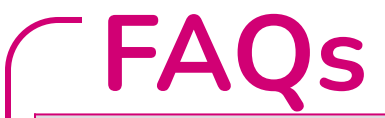

#### **Reporting**

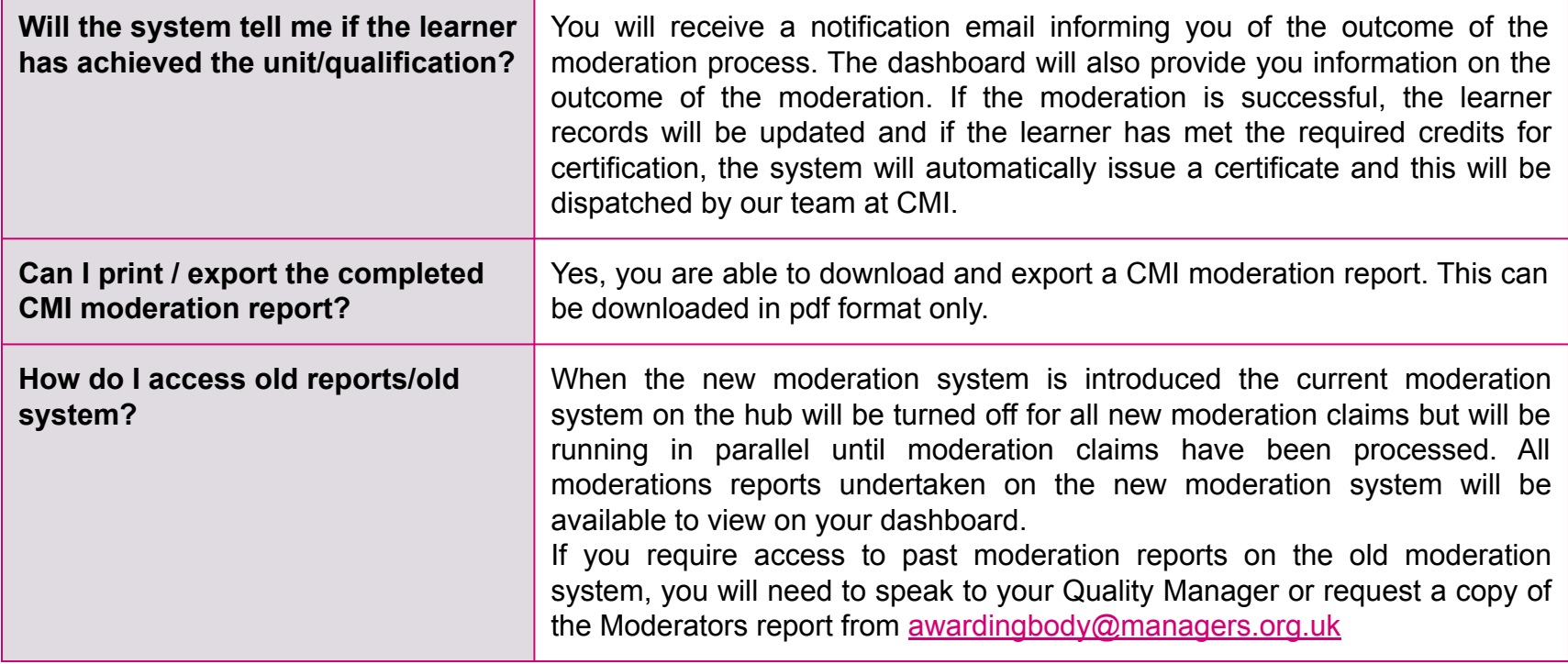

<span id="page-16-0"></span>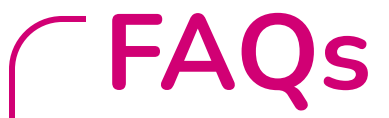

#### **Help & Support What happens if I have a technical problem - who do I speak to?** If you have a technical issue with the system or unable to use the system please first use the user guidance documents for further information and guidance. If you are still having technical problems, then please contact the Awarding Body Support Team at [awardingbody@managers.org.uk](mailto:awardingbody@managers.org.uk) **Can't find the answer to your question? Try the links or get in touch** Awarding Body Support Team - [awardingbody@managers.org.uk](mailto:awardingbody@managers.org.uk)